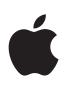

DOCKET

## **iPhone User Guide** For iPhone OS 3.1 Software

Apple and Samsung Ex. 1007

**A L A R M** Find authenticated court documents without watermarks at <u>docketalarm.com</u>.

## Contents

## 9 Chapter 1: Getting Started

- 9 Viewing the User Guide on iPhone
- 9 What You Need
- 10 Activating iPhone
- 10 Installing the SIM Card
- 10 Registering iPhone
- 11 Setting Up iPhone Using VoiceOver
- 11 Syncing
- 16 Mail, Contacts, and Calendar Accounts
- 18 Installing Configuration Profiles
- 19 Disconnecting iPhone from Your Computer

## 20 Chapter 2: Basics

- 20 iPhone at a Glance
- 23 Home Screen
- 26 Buttons
- 28 Touchscreen
- 31 Onscreen Keyboard
- 37 Searching
- 38 Voice Control
- 39 Stereo Headset
- 40 Connecting to the Internet
- 43 Battery
- 45 Security Features
- 46 Cleaning iPhone
- 46 Restarting and Resetting iPhone

## 47 Chapter 3: Phone

- 47 Phone Calls
- 51 Visual Voicemail
- 54 Contacts
- 54 Favorites

DOCKE

Δ

54 Ringtones and the Ring/Silent Switch

Find authenticated court documents without watermarks at <u>docketalarm.com</u>.

- 55 Bluetooth Devices
- 56 International Calls

## 59 Chapter 4: Mail

- 59 Setting Up Email Accounts
- 59 Sending Email
- 60 Checking and Reading Email
- 64 Searching Email
- 64 Organizing Email

## 66 Chapter 5: Safari

- 66 Viewing Webpages
- 69 Searching the Web
- 69 Bookmarks
- 70 Web Clips

## 71 Chapter 6: iPod

- 71 Getting Music, Video, and More
- 73 Music and Other Audio
- 81 Videos
- 84 Setting a Sleep Timer
- 85 Changing the Browse Buttons

## 86 Chapter 7: Messages

- 86 Sending and Receiving Messages
- 88 Sharing Photos and Videos
- 88 Sending Voice Memos
- 89 Editing Conversations
- 89 Using Contact Information and Links
- 90 Managing Previews and Alerts

## 91 Chapter 8: Calendar

- 91 About Calendar
- 91 Syncing Calendars
- 92 Viewing Your Calendar
- 93 Searching Calendars
- 93 Subscribing to and Sharing Calendars
- 94 Adding Calendar Events to iPhone
- 95 Responding to Meeting Invitations
- 96 Alerts

## 97 Chapter 9: Photos

- 97 About Photos
- 97 Syncing Photos and Videos with Your Computer

## Contents

DOCKE

RM

- 98 Viewing Photos and Videos
- 99 Slideshows
- 100 Sharing Photos and Videos
- 102 Assigning a Photo to a Contact
- 102 Wallpaper

## 103 Chapter 10: Camera

- 103 About Camera
- 104 Taking Photos and Recording Videos
- 105 Viewing and Sharing Photos and Videos
- 105 Trimming Videos
- 106 Uploading Photos and Videos to Your Computer

## 107 Chapter 11: YouTube

- 107 Finding and Viewing Videos
- 108 Controlling Video Playback
- 109 Managing Videos
- 109 Getting More Information
- 110 Using YouTube Account Features
- 111 Changing the Browse Buttons
- 111 Sending Videos to YouTube

## 112 Chapter 12: Stocks

- 112 Viewing Stock Quotes
- 113 Getting More Information

## 114 Chapter 13: Maps

- 114 Finding and Viewing Locations
- 119 Bookmarking Locations
- 119 Getting Directions
- **121** Showing Traffic Conditions
- 121 Finding and Contacting Businesses

## 123 Chapter 14: Weather

- 123 Viewing Weather Summaries
- 124 Getting More Weather Information

## 125 Chapter 15: Voice Memos

- 125 Recording Voice Memos
- 126 Listening to Voice Memos
- 127 Managing Voice Memos
- 128 Trimming Voice Memos
- 128 Sharing Voice Memos
- 129 Syncing Voice Memos

Contents

Find authenticated court documents without watermarks at docketalarm.com.

## 130 Chapter 16: Notes

- 130 Writing and Reading Notes
- 131 Searching Notes
- 131 Emailing Notes
- 131 Syncing Notes

### 132 Chapter 17: Clock

- 132 World Clocks
- 133 Alarms
- 133 Stopwatch
- 134 Timer

### 135 Chapter 18: Calculator

- 135 Using the Calculator
- 135 Standard Memory Functions
- 136 Scientific Calculator Keys

## 138 Chapter 19: Settings

- 138 Airplane Mode
- 139 Wi-Fi
- 140 VPN
- 140 Notifications
- 141 Carrier
- 141 Sounds and the Ring/Silent Switch
- 142 Brightness
- 142 Wallpaper
- 142 General
- 150 Mail, Contacts, Calendars
- 153 Phone
- 156 Safari
- 157 Messages
- 158 iPod
- 159 Photos
- 159 Store
- 159 Nike + iPod

### 160 Chapter 20: iTunes Store

- 160 About the iTunes Store
- 161 Finding Music, Videos, and More
- **162** Purchasing Ringtones
- 162 Purchasing Music or Audiobooks
- 163 Purchasing or Renting Videos
- 164 Streaming or Downloading Podcasts

## Contents

DOCKE.

## DOCKET A L A R M

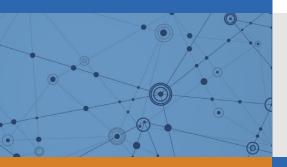

# Explore Litigation Insights

Docket Alarm provides insights to develop a more informed litigation strategy and the peace of mind of knowing you're on top of things.

## **Real-Time Litigation Alerts**

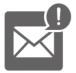

Keep your litigation team up-to-date with **real-time alerts** and advanced team management tools built for the enterprise, all while greatly reducing PACER spend.

Our comprehensive service means we can handle Federal, State, and Administrative courts across the country.

## **Advanced Docket Research**

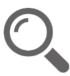

With over 230 million records, Docket Alarm's cloud-native docket research platform finds what other services can't. Coverage includes Federal, State, plus PTAB, TTAB, ITC and NLRB decisions, all in one place.

Identify arguments that have been successful in the past with full text, pinpoint searching. Link to case law cited within any court document via Fastcase.

## **Analytics At Your Fingertips**

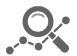

Learn what happened the last time a particular judge, opposing counsel or company faced cases similar to yours.

Advanced out-of-the-box PTAB and TTAB analytics are always at your fingertips.

## API

Docket Alarm offers a powerful API (application programming interface) to developers that want to integrate case filings into their apps.

## LAW FIRMS

Build custom dashboards for your attorneys and clients with live data direct from the court.

Automate many repetitive legal tasks like conflict checks, document management, and marketing.

## FINANCIAL INSTITUTIONS

Litigation and bankruptcy checks for companies and debtors.

## E-DISCOVERY AND LEGAL VENDORS

Sync your system to PACER to automate legal marketing.